## GM1302 C 语言参考程序

/\*\*\*\*\*\*\*\*\*\*\*\*\*\*\*\*\*\*\*\*\*\*\*\*\*\*\*\*\*\*\*\*\*\*\*\*\*

能: 该程序(函数)是 GM1302 的驱动程序, 包括对 1302 操作的各种子函数 功 和一个简单的 main () 主函数

```
说
   明: 该程序仅做参考用
```
له مله مله مله<br>من

 $\#$ include <AT89X51 H>

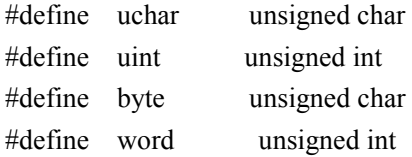

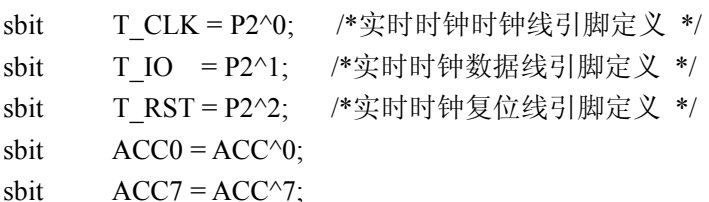

```
static uchar twdata[8]={0x58,0x59,0x23,0x31,0x12,0x06,0x04,0x80};/*定义初始化时钟数据数
组, 前7个为时钟数据, 第8个为控制寄存器数据*/
static uchar trdata[7]; /*定义 1302 时钟数据数组, 用来存放读出的时钟数据(BCD 码) */
static uchar asc[14]; /*定义 ASC 码转换数组, 用来存放时钟数据 (BCD)转换过来的 ASC
码 */
```

```
RTInputByte(uchar);
                    /*1302 输入子函数: 输入 1Byte */
void
uchar RTOutputByte(void);
                    /* 1302 输出子函数: 1Bvte */
void
    W1302(uchar, uchar);
uchar R1302(uchar);
void
    Set1302(uchar *):
                   /* 单字节设置时间函数 */
void
    Bcd2asc(void);
void
    Get1302(uchar curtime[]); /* 单字节读取 1302 当前时间的函数 */
                    /* 多字节设置时间函数 */
void
    BurstW1302T(uchar *);
                    /* 多字节读取 1302 当前时间的函数 */
void
    BurstR1302T(uchar *);
void
    BurstW1302R(uchar *); /* 单字节设置 RAM 函数 */
void
    BurstR1302R(uchar *);
                    /* 多字节读取 RAM 函数 */
函数名: RTInputByte()
    能: 实时时钟写入一字节
功
    明: 往 GM1302 写入 1Byte 数据 (内部函数)
说
入口参数: d 写入的数据
返回值:无
void RTInputByte(uchar d)
```

```
\{uchar i:
  ACC = d;for(i=8; i>0; i-)
  \{TIO = ACC0;/*相当于汇编中的 RRC */
     TCLK = 1;
     T CLK = 0;
     ACC = ACC \gg 1;
  \mathcal{E}₹
/*********************
               函 数 名: RTOutputByte()
   能: 实时时钟读取一字节
功
    明: 从 GM1302 读取 1Byte 数据 (内部函数)
说
入口参数:无
返回值: ACC
uchar RTOutputByte(void)
\{uchar i;
  for(i=8; i>0; i-)\{ACC = ACC \gg1;
                /*相当于汇编中的 RRC */
     ACC7 = T IO;TCLK = 1;TCLK = 0;\mathcal{E}return(ACC);
\mathcal{E}函数名: W1302()
   能: 往 GM1302 写入数据
功
    明: 先写地址, 后写命令/数据 (内部函数)
说
调
    用: RTInputByte(), RTOutputByte()
入口参数: ucAddr: GM1302 地址, ucData: 要写的数据
返回值:无
void W1302(uchar ucAddr, uchar ucDa)
\{T RST = 0;
  T CLK = 0;
  T RST = 1;
  RTInputByte(ucAddr);/* 地址, 命令 */
```

```
RTInputByte(ucDa); /* 写 1Byte 数据*/
  TCLK = 1;
  T RST = 0;
\mathcal{E}函数名: R1302()
   能: 读取 GM1302 某地址的数据
功
    明: 先写地址, 后读命令/数据 (内部函数)
说
调
   用: RTInputByte(), RTOutputByte()
入口参数: ucAddr: GM1302 地址
返回值: ucData:读取的数据
uchar R1302(uchar ucAddr)
₹
  uchar ucData;
  T RST = 0;
  TCLK = 0;
  T RST = 1;
                       /* 地址, 命令 */
  RTInputByte(ucAddr);/* 读 1Byte 数据 */
  ucData = RTOutputByte();TCLK = 1;
  T RST = 0;
  return(ucData);
\mathcal{F}函数 名: BurstW1302T()
功 能: 往 GM1302 写入时钟数据(多字节方式)
    明: 先写地址, 后写命令/数据
说。
调
   \overline{H}: RTInputByte()
入口参数: pWClock: 时钟数据地址 格式为: 秒 分 时 日 月 星期 年 控制
                   8Byte (BCD 码)1B 1B 1B 1B 1B 1B 1B 1B 1B
返回值:无
void BurstW1302T(uchar *pWClock)
\{uchar i:
              /* 控制命令,WP=0,写操作?*/
  W1302(0x8e,0x00);T RST = 0;
  TCLK = 0;T RST = 1;
                /* 0xbe:时钟多字节写命令 */
  RTInputByte(0xbe);
  for (i = 8; i > 0; i - j /*8Byte = 7Byte 时钟数据 + 1Byte 控制*/
  \{RTInputByte(*pWClock); /* 写 1Byte 数据*/
```

```
pWClock++;\mathcal{E}TCLK = 1;T RST = 0;
\left\{ \right.函数 名: BurstR1302TO
   能: 读取 GM1302 时钟数据
功
说
    明: 先写地址/命令, 后读数据(时钟多字节方式)
调
   \overline{H}: RTInputByte(), RTOutputByte()
入口参数: pRClock: 读取时钟数据地址 格式为: 秒 分 时 日 月 星期 年
                    7Byte (BCD 码)1B 1B 1B 1B 1B 1B 1B
返回值:无
void BurstR1302T(uchar *pRClock)
\{uchar i;
  T RST = 0;
  T CLK = 0;
  T RST = 1;
                     /* 0xbf.时钟多字节读命令 */
  RTInputByte(0xbf);for (i=8; i>0; i-1)\{*pRClock = RTOutputByte(); /* 读 1Byte 数据 */
    pRClock++\left\{ \right.TCLK = 1;
  T RST = 0;
₹
函 数 名: BurstW1302R()
   能: 往 GM1302 寄存器数写入数据(多字节方式)
功
    明: 先写地址, 后写数据(寄存器多字节方式)
说
调
   用: RTInputByte()
入口参数: pWReg: 寄存器数据地址
返回值: 无
void BurstW1302R(uchar *pWReg)
\{uchar i;
  W1302(0x8e,0x00);/* 控制命令,WP=0,写操作*/
  T RST = 0;
  TCLK = 0;
  T RST = 1;
```

```
/* 0xbe:时钟多字节写命令 */
  RTInputByte(0xfe);
  for (i=31; i>0; i--) /* 31Byte 寄存器数据 */
  \{RTInputByte(*pWReg); /* 写 1Byte 数据*/
     pWReg++;
  \}TCLK = 1;
  T RST = 0;
\mathcal{E}函数 名: BurstR1302R()
功
   能: 读取 GM1302 寄存器数据
说
   明: 先写地址, 后读命令/数据(寄存器多字节方式)
调
   用: RTInputByte(), RTOutputByte()
入口参数: pRReg: 寄存器数据地址
返回值:无
void BurstR1302R(uchar *pRReg)
\{uchar i;
  T RST = 0;
  TCLK = 0;
  T RST = 1;
  RTInputByte(0xff);/* 0xff:时钟多字节读命令 */
  for (i=31; i>0; i-)/*31Byte 寄存器数据 */
  \{*pRReg = RTOutputByte(); /* 读 1Byte 数据 */
     pRReg++;\}TCLK = 1;
  T<sub>RST</sub>= 0;
\mathcal{E}函数 名: Set1302()
功 能: 设置初始时间, 以单字节方式连续设置 GM1302 的 7 个时钟寄存器
说
   明: 先写地址, 后写数据(单字节方式)
调
   用: W13020
入口参数: pClock: 设置时钟数据地址 格式为: 秒 分 时 日 月 星期 年
                    7Byte (BCD 码)1B 1B 1B 1B 1B 1B 1B
返回值:无
void Set1302(uchar *pClock)
\{
```

```
uchar i;
  uchar ucAddr = 0x80;
                   /* 控制命令,WP=0,写操作?*/
  //W1302(0x8e,0x00);for(i = 7; i > 0; i - j)
  \{W1302(ucAddr,*pClock); /* 秒 分 时 日 月 星期 年 */
     pClock++:
     ucAddr += 2;\mathcal{E}/* 控制命令,WP=1,写保护?*/
  W1302(0x8e,0x80);₹
          函数 名: Get1302()
   能: 单字节方式读取 GM1302 当前时间(7个时钟数据)
功
说
   明:
调
   用: R1302()
入口参数: ucCurtime: 保存当前时间地址。当前时间格式为: 秒 分 时 日 月 星期 年
返回值:无
void Get1302(uchar ucCurtime[])
\{uchar i;
  uchar ucAddr = 0x81;
  for (i=0, i<7, i++)\{ucCurtime[i] = R1302(ucAddr);/*格式为: 秒 分 时 日 月 星期 年 */
     ucAddr == 2;\left\{ \right.\}函数 名: Bcd2asc()
功
   能: 将读取的 GM1302 时钟数据(压缩型 bcd 码)转换成 asc 码存储在 asc 数组中
说
   明:
调
   用:
入口参数:
返回值:无
void Bcd2asc(void)
\{uchar i,j;
```

```
for (i=0,i=0; i<7; i++)\{asc[j++] =(trdata[i]&0xf0)>>4|0x30 ;/*格式为: 秒 分 时 日 月 星期 年 */
     asc[i++] = trdata[i] & 0x0f[0x30]\}\}/*************
函 数 名: main()
   能: 先设置 GM1302 的时间, 然后循环读取 GM1302 的时钟数据并保存,
功
       将读取的时钟数据转换成 asc 码保存
说
    明: 该主函数很简单, 用户可以根据需要来选择多字节方式或者单字节方式
调
   用:
入口参数:
返回值:无
void main(void)
\left\{ \right.BurstW1302T(twdata); /* 多字节方式设置 GM1302 时间 */
              /* 单字节方式设置 GM1302 时间 */
 //Set1302(twdata);while(1)\{BurstR1302T(trdata); /* 多字节方式读取 GM1302 时间*/
 //Get1302 (trdata);/* 单字节方式读取 GM1302 时间*/
                  /* 时钟数据转换成 asc 码*/
 Bcd2asc();
\}\left\{ \right.
```